# Free Fall

- All objects moving under the influence of gravity only are said to be in free fall – Free fall does not depend on the object's starting velocity, or how it got that velocity!
- All objects falling near the earth's surface fall with a constant acceleration
- The acceleration is called the acceleration due to gravity, and indicated by *g*

#### Acceleration due to Gravity

- Symbolized by *g*
- $q = 9.8$  m/s<sup>2</sup>
- *g* is always directed downward – toward the center of the earth
- Ignoring air resistance and assuming *g* doesn't vary with altitude over short vertical distances, free fall is constantly accelerated motion

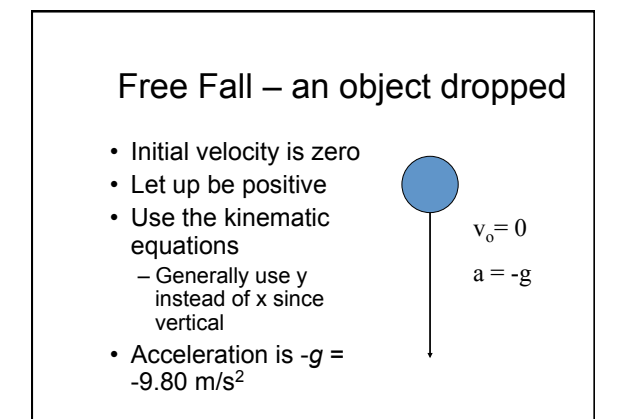

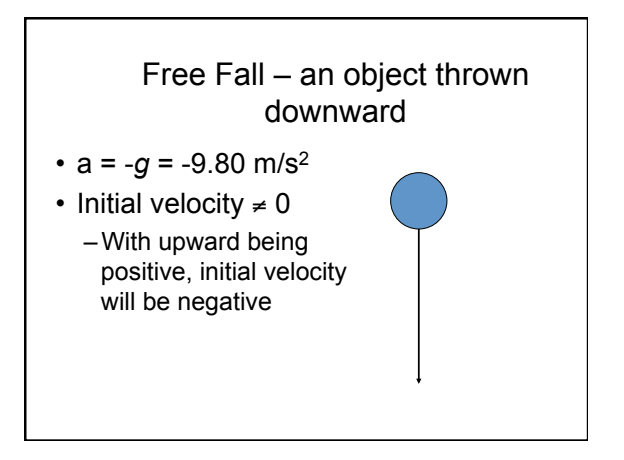

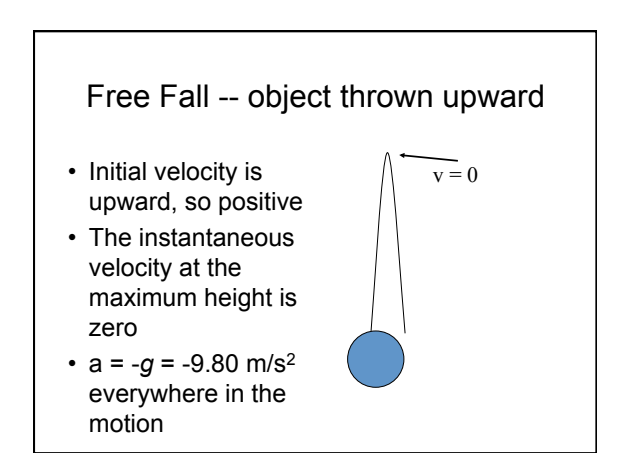

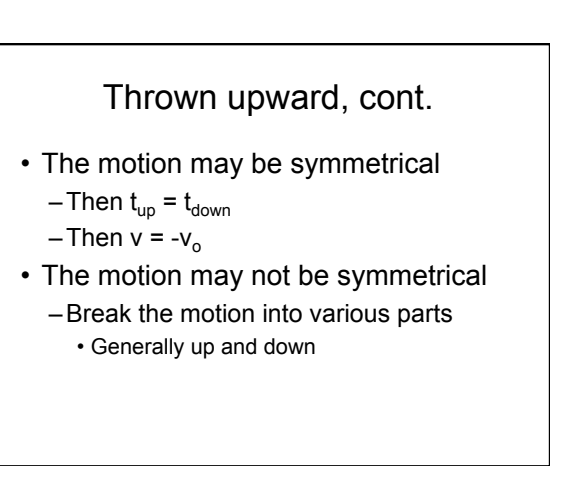

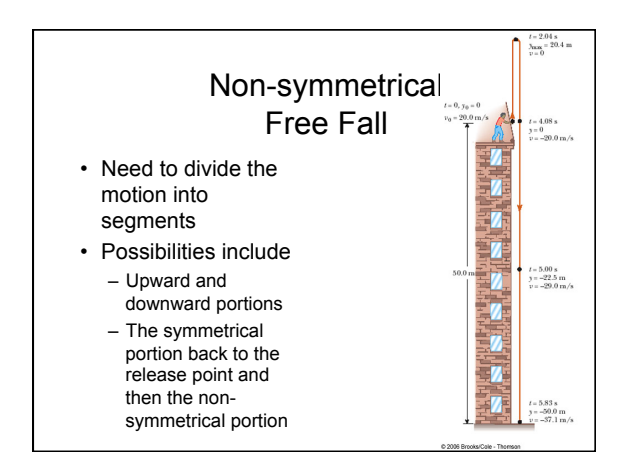

#### Example Problem You drop a water balloon on your friend's head from the third-story window of your apartment building, 15.0 m from the ground. • What is the water balloon's acceleration while it is in the air? • How much time does it take for the water balloon to fall? • How fast is it going as it hits your friend's head? • How would these answers be different if, instead of dropping the water balloon, you tossed it straight upward with a speed of 5 m/s?

### Vector vs. Scalar Review

- All physical quantities encountered in this text will be either a scalar or a vector
- A **vector** quantity has both magnitude (size) and direction -> vel,, accel., disp.
- A **scalar** is completely specified by only a magnitude (size) -> time, speed, dist.

## Properties of Vectors

- Equality of Two Vectors
	- Two vectors are **equal** if they have the same magnitude and the same direction
- "Movement" of vectors in a diagram – Any vector can be moved parallel to itself without being affected

## More Properties of Vectors

- Negative Vectors
	- Two vectors are **negative** if they have the same magnitude but are 180° apart (opposite directions)
	- $-$  **A** = **-B**; **A** + (**-A**) = 0
- Resultant Vector
	- The **resultant** vector is the sum of a given set of vectors
	- $-$ **R** = **A** + **B**

# Adding Vectors

- When adding vectors, their directions must be taken into account
- Units must be the same
- Geometric Methods
- Use scale drawings • Algebraic Methods
- More convenient

#### Adding Vectors Geometrically (Tip-to-tail method)

- Choose a scale
- Draw the first vector with the appropriate length and in the direction specified, with respect to a coordinate system
- Draw the next vector with the appropriate length and in the direction specified, with respect to a coordinate system whose origin is the end of vector **A** and parallel to the coordinate system used for **A**

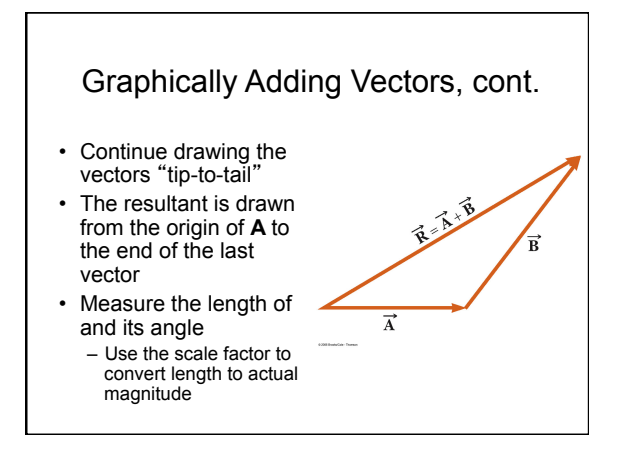

#### Graphically Adding Vectors, cont. • When you have  $\vec{D}$ many vectors, just keep repeating the process until all are included • The resultant is still drawn from the

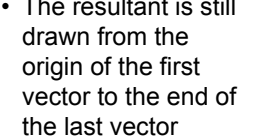

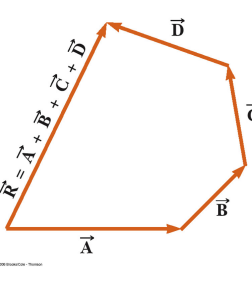

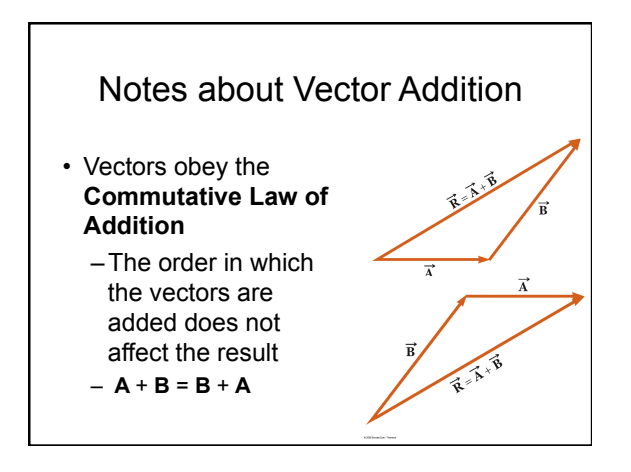

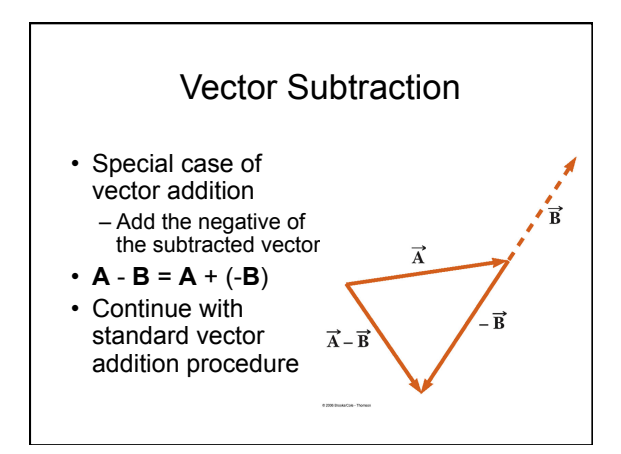

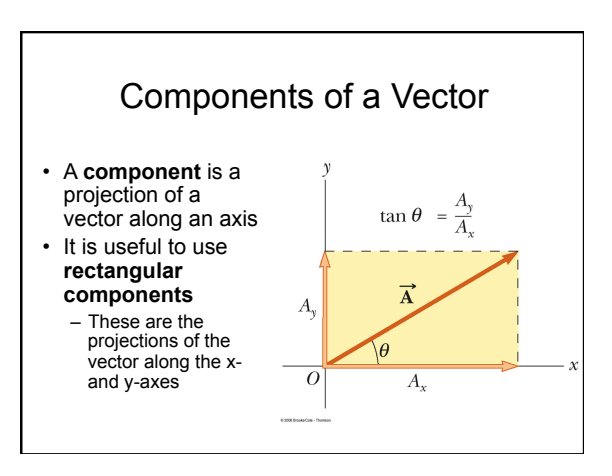

### Adding Vectors Algebraically

- Choose a coordinate system and sketch the vectors
- Find the x- and y-components of all the vectors
- Add all the x-components – This gives  $R_x$ , the x-component of the resultant:

# $\mathsf{R}_{\mathsf{x}} = \sum \mathsf{v}_{\mathsf{x}}$

#### Vectors Lecture-Tutorial

- Work with a partner or two
- Read directions and answer all questions carefully. Take time to understand it now!
- Come to a consensus answer you all agree on before moving on to the next question.
- If you get stuck, ask another group for help.
- If you get really stuck, raise your hand and I will come around.